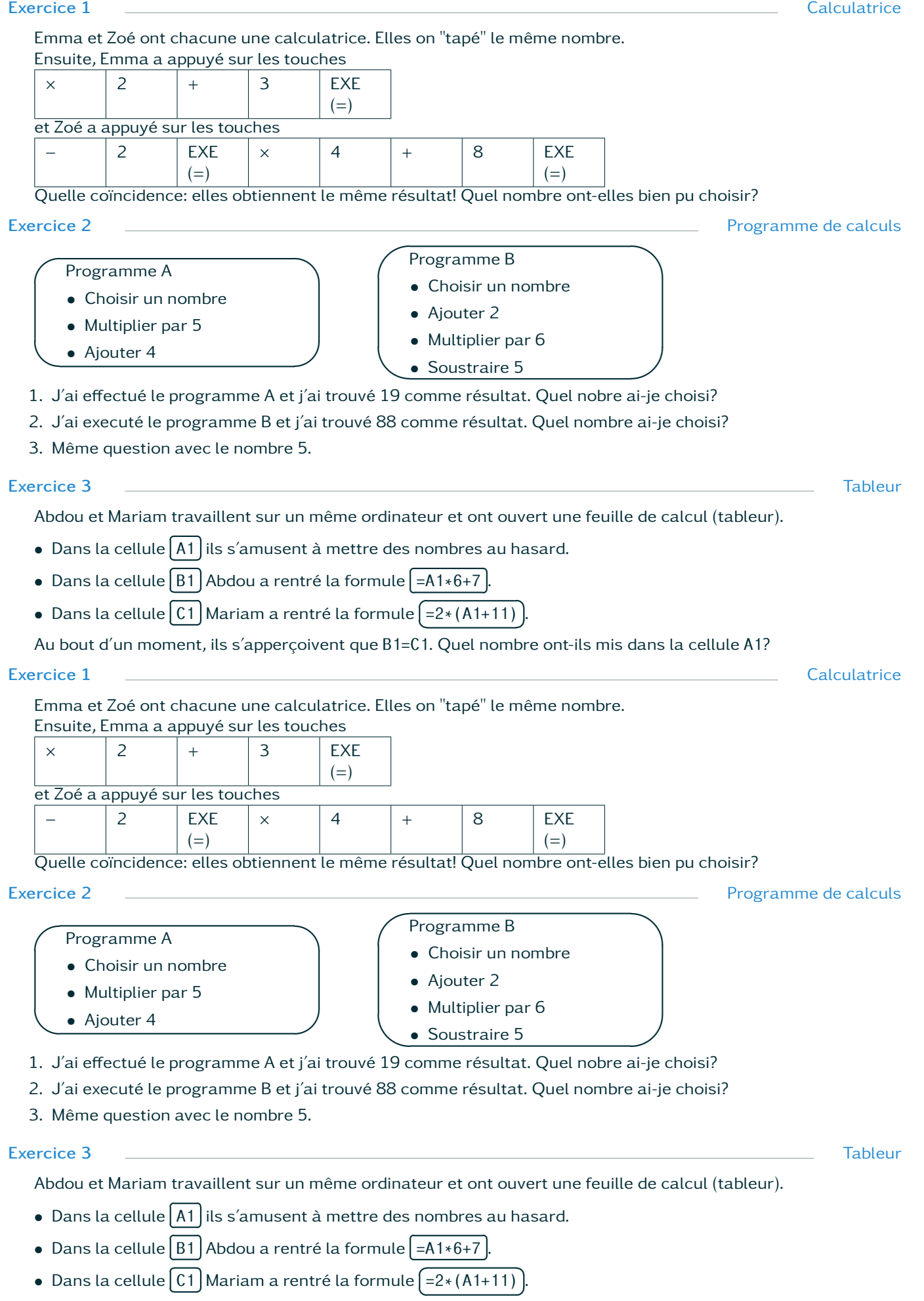

 $\overline{a}$  $\sqrt{2}$ Au bout d'un moment, ils s'apperçoivent que B1=C1. Quel nombre ont-ils mis dans la cellule A1?